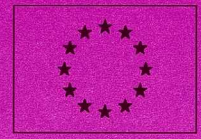

**INFORMACIONES ADMINISTRATIVAS MEDDELELSER FRA ADMINISTRATIONEN VERWALTUNGSMITTEILUNGEN MORTHREY IMIROOCHIES ADMINISTRATIVE NOTICES INFORMATIONS ADMINISTRATIVES INFORMAZIONI AMMINISTRATIVE** MEDEDELINGEN VANDE ADMINISTRATIE **INFORMAÇÕES ADMINISTRATIVAS** HALLINNOLLISIA TIEDOTUKSIA **ADMINISTRATIVA MEDDELANDEN** 

05/01/1995

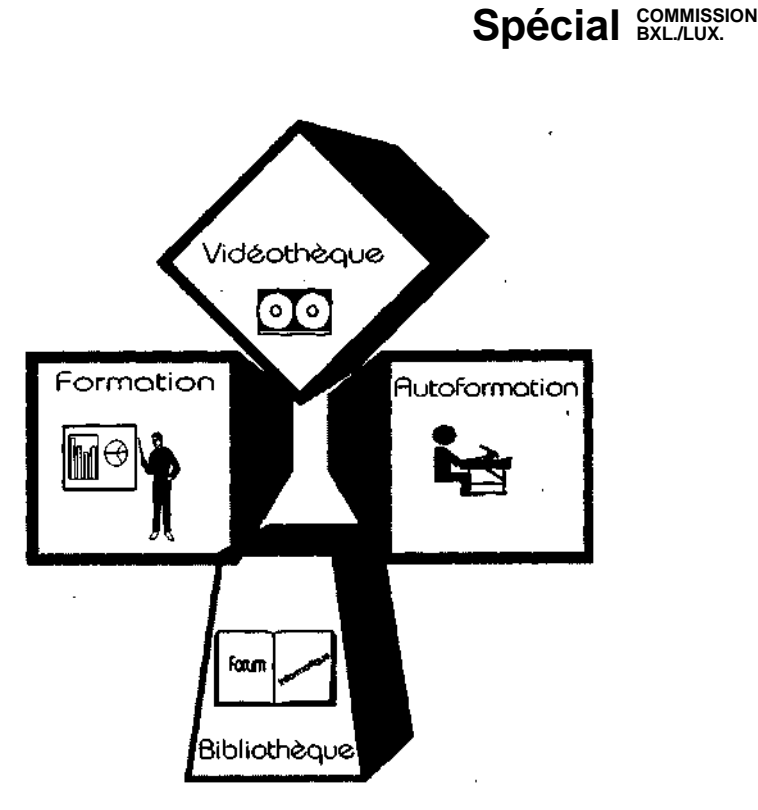

**Catalogue et calendrier des actions de formation organisées par le Forum informatique.**

**Bruxelles - Luxembourg - édition janvier 1995.**

# **Foru m informatiqu e L e s numéro s d'appe l utile s**

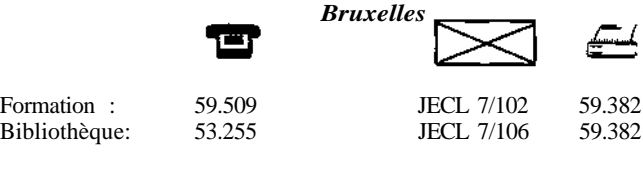

*Luxembourg*

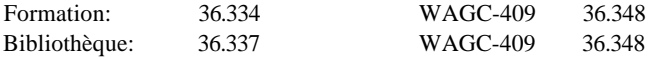

Chèr(e)s collègues,

Le sapin de Noël a perdu ses aiguilles, les Rois Mages sont rentrés chez eux, les cours reprennent au Forum...

Plus que jamais, l'offre de formation s'accroît : des cours seront disponibles dans les semaines à venir sur des outils nouveaux'tels que Powerpoint pour les présentations Eurolook ou Visio pour la conception de graphiques. Les filières de cours à destination des informaticiens - option : "administration système" sont en complète révision et seront mises à disposition à partir du second trimestre. Chaque sujet de cours est décrit dans une fiche descriptive. Le catalogue complet de ces fiches est consultable au Forum Informatique et sera bientôt distribué sous forme électronique.

Pour participer à une action de formation, il est nécessaire de remplir un formulaire de demande de participation, visé par votre hiérarchie directe, par le coordinateur en matière de formation et/ou par l'I.R.M. ou l'Information Officer de votre D.G. Cette demande devra être renvoyée aux adresses indiquées ci-avant.

Les cours en regard desquels figure la mention "sur demande" ne seront organisés que lorsque le nombre de demandes reçues sera suffisant (en général : 6).

Une lettre de convocation vous sera envoyée 8 jours au minimum avant le cours; au cas où la date ne vous conviendrait pas, nous vous demandons de nous la renvoyer signée et motivée. En cas de désistement tardif, le délai de réinscription sera en principe de 1 mois. En cas d'absence injustifiée, une **nouvelle** demande de participation devra être introduite.

Les prêts de livres et de programmes d'autoformation se font sur simple présentation de la carte de service. Il faut cependant s'assurer de leur disponibilité aux numéros d'appels indiqués à la page précédente.

**Le Forum informatique.**

# **CATALOGU E**

**Utilisateurs Finals**

4-I.A.Spéc. du 05.01.1995

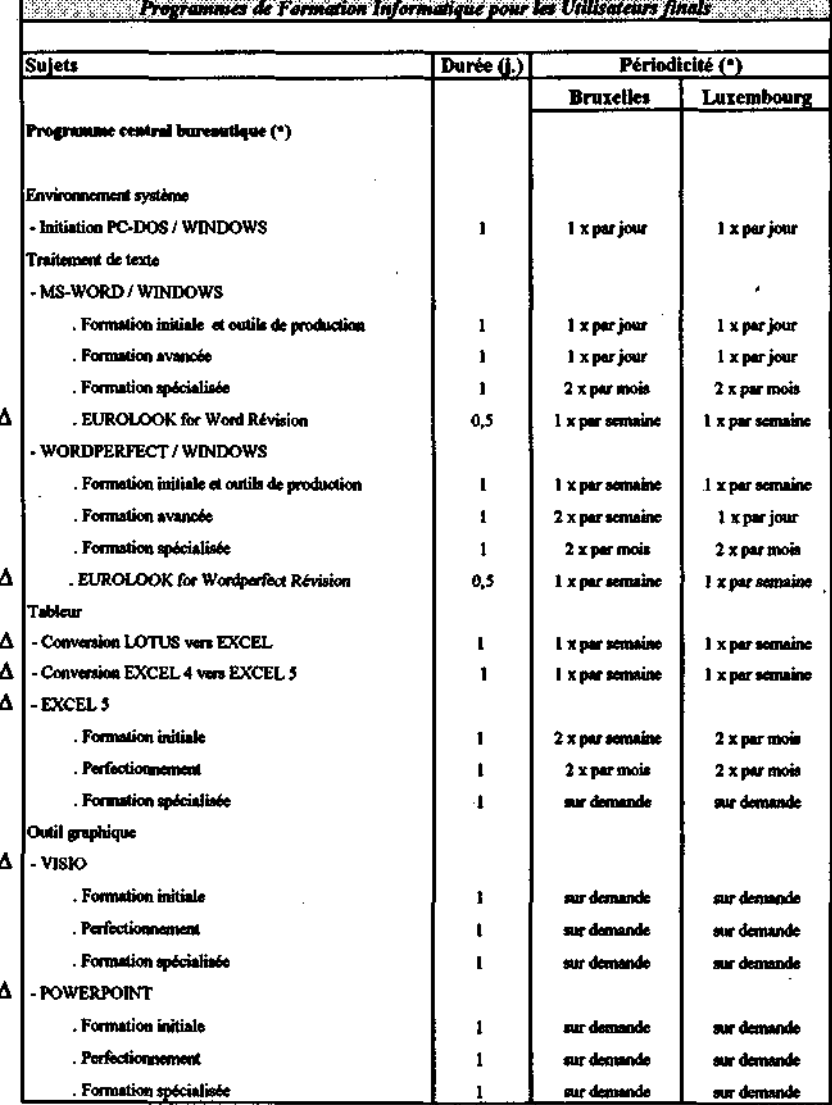

<sup>4</sup> Les périodicités indiquées concernent uniquement les cours en FR.

Ces formations sont régulièrement dispensées en EN.

 $\Delta$  Modifications par rapport à l'édition précédente.

J.

T.

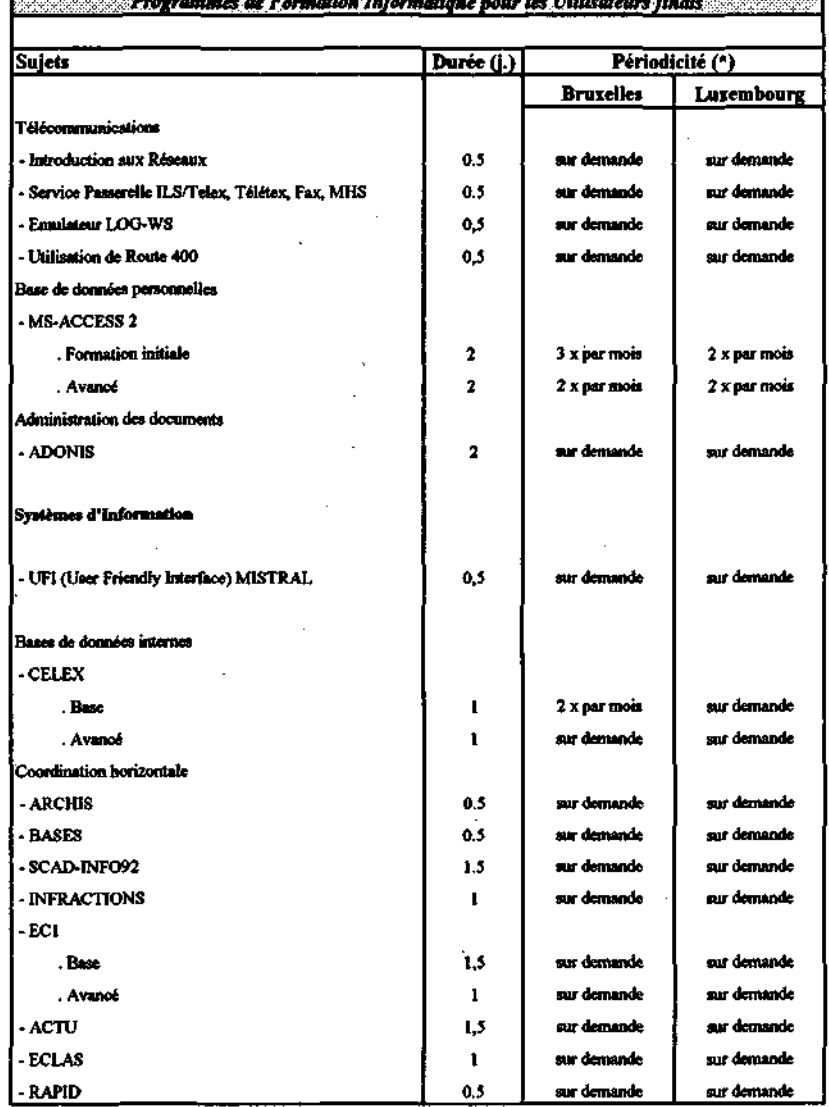

 $\overline{\phantom{a}}$  ,  $\overline{\phantom{a}}$  ,  $\overline{\phantom{a}}$ 

\* Les périodicités indiquées concernent uniquement les cours en FR.

Ces formations sont régulièrement dispensées en EN.

 $\Delta$  Modifications par rapport à l'édition précédente.

٠

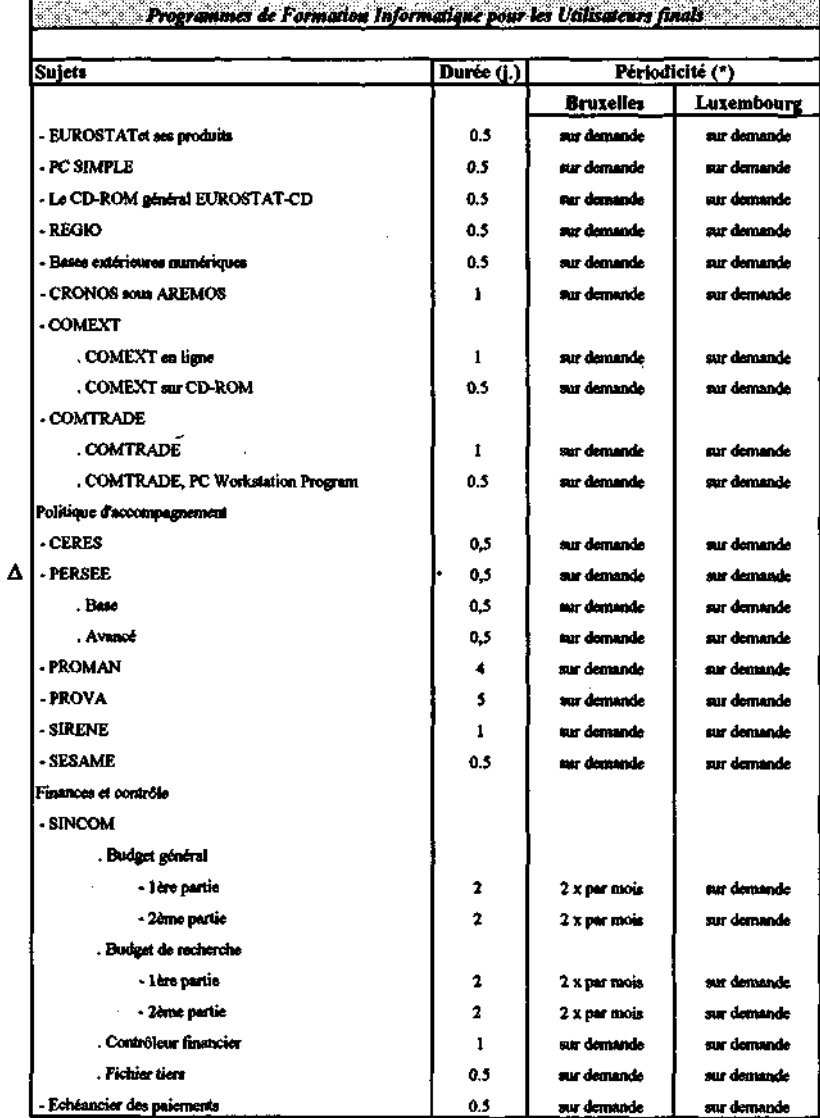

\* Les périodicités indiquées concernent uniquement les cours en FR.

t,

Ces formations sont régulièrement dispensées en EN.

 $\Delta$  Modifications par rapport à l'édition précédente.

 $\ddot{\phantom{a}}$ 

# **CALENDRIE R**

**Administration Système Développement et maintenance**

8-I.A. Spéc. du 05.01.1995

## Calendrier des cours

# **BRUXELLES**

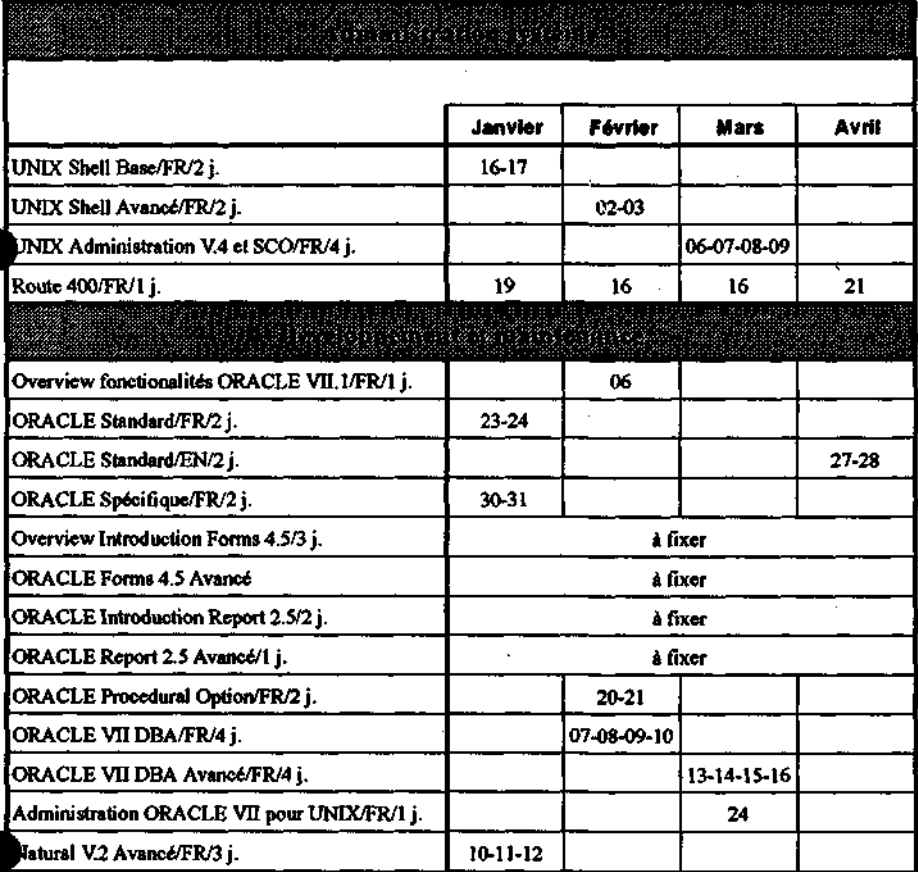

### Calendrier des cours

<del>elektronika (</del>zapisana kata kata katika katika katika katika katika katika katika katika katika katika katika k

## **BRUXELLES**

<u> Alexandria de la contrada de la contrada de la contrada de la contrada de la contrada de la contrada de la c</u>

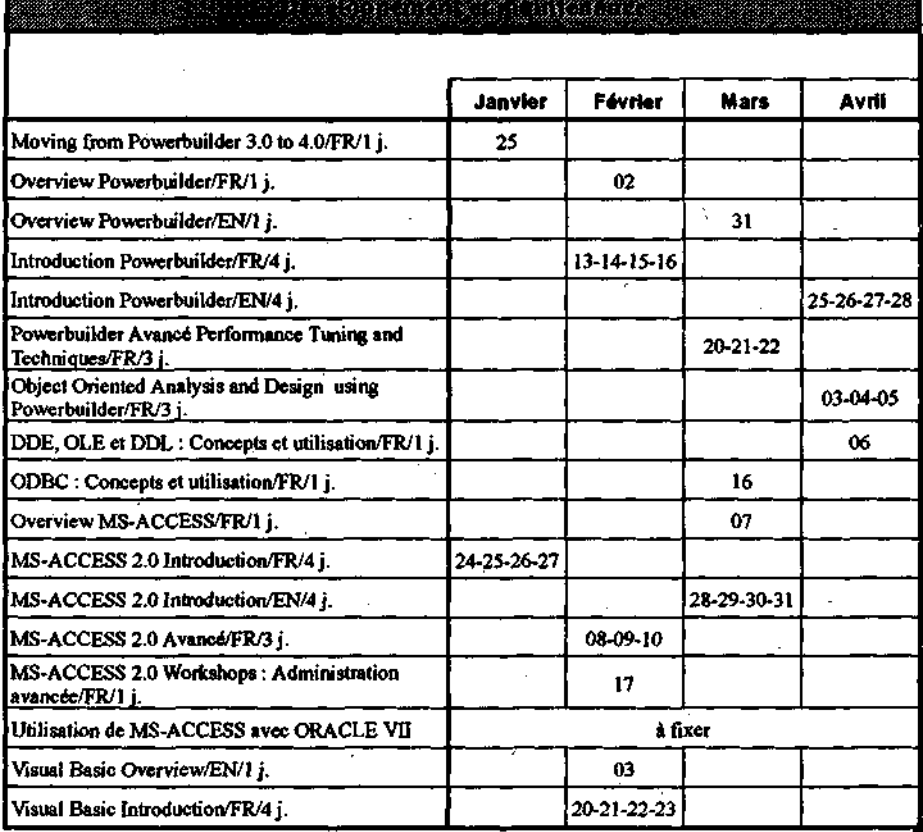

#### Calendrier des cours **Altantino de Serie de Serie de Compo**rtan e a la construir de la propia de la constitución de la constitución d

#### LUXEMBOURG <u> Alexandria de Alexandria de Alexandria</u>

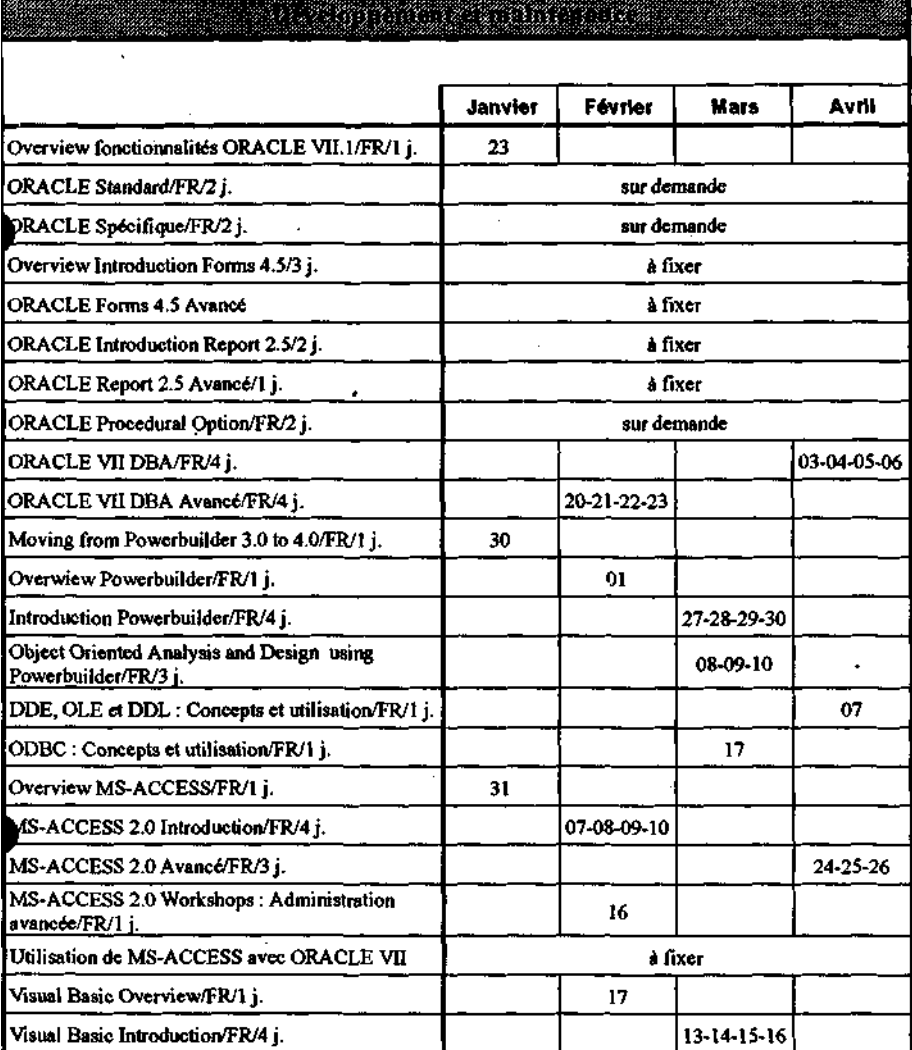

l,

# MEDIATHEQU E

*Luxembourg : Wag C-409 Bruxelles : JECL 7/J06*

La bibliothèque du Forum informatique s'est, depuis plus de deux ans, enrichie d'une vidéothèque. Dans nos éditions précédentes, nous vous avons présenté ces vidéos-cassettes qui peuvent aussi bien être utilisées comme outil d'autoformation que support de présentation et de séminaire. Les sujets proposés suivent aussi bien les nouvelles avancées dans les technologies de l'information que les sujets d'actualités tels que les salons internationaux ou les interviews de "gourous".

La page suivante est donc consacrée à une liste non exhaustive de ces vidéos-cassettes avec une fréquence de mise-à-jour mensuelle.

Ensuite, vous pourrez emprunter votre livre sur les produits PC, les environnements système, les réseaux locaux et les télécommunications, les méthodes... sur la liste des nouvelles acquisitions de la médiathèque.

Le fond de la médiathèque comprend plus de 1000 ouvrages disponibles :

- à Luxembourg, au bâtiment Wagner, bureau C-409, téléphone : 36337;
- à Bruxelles, au bâtiment JECL, bureau 7/106, téléphone : 53255.

*Les vidéos-cassettes*

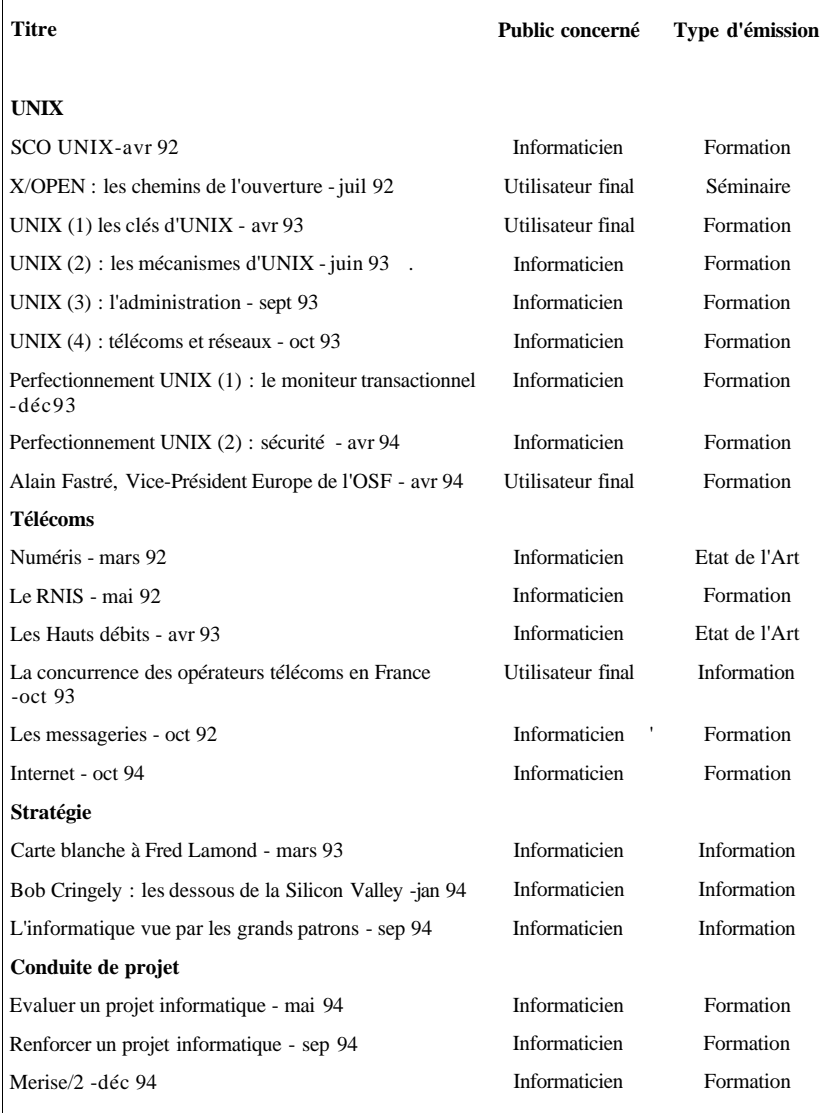

\* \* donné i titre indicatif; toute personne intéressée peut emprunter le titre de son choix.

#### *Les livres - nouveautés* **Titre** Le grand livre de MS-ACCESS 2 ACCESS 2 pour Windows par la pratique Unleashed ACCESS 2 Microsoft ACCESS 2 quick and easy Running Microsoft ACCESS 2 for Windows ACCESS 2 pour les nuls Mastering Powerpoint 4 for Windows Inside EXCEL 5 for Windows EXCEL Developer's kit EXCEL 5 Visual Basic for applications référence EXCEL 5 for Windows Spreadsheet Databases EXCEL 5 for Windows solutions EXCEL 5 for Windows : the complète référence EXCEL for Windows : the pocket référence EXCEL for Windows made easy WORDPERFECT 6 for Windows - Solutions WORDPERFECT 6 for Windows : the complète référence WORDPERFECT 6 for Windows - Answers Developing Powerbuilder 3 applications Multimedia Networking and Communications Multimedia Technology Les réseaux ATM Migrating to Open Systems Understanding UNIX ORACLE 7 administration and management UNIX commands by example SED & AWK **Public concerné** (\*\*) Utilisateur final Utilisateur final Informaticien Utilisateur final Informaticien Utilisateur final Informaticien Informaticien Informaticien Informaticien Utilisateur final Informaticien Utilisateur final Utilisateur final Utilisateur final Informaticien Utilisateur final Utilisateur final Informaticien Informaticien Informaticien Informaticien Informaticien Informaticien Informaticien Informaticien Informaticien **N° gestion** 944 945 943 988 972 1007 948 962 967 968 969 970 983 989 990 966 984 986 973 963 964 981 982 987 992 993 1008

**\*\* donné à titre indicatif; toute personne intéressée peut emprunter le titre de son choix.**

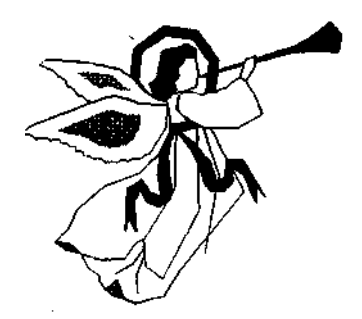

Toute l'équipe du Forum informatique vous souhaite une bonne année 1995.

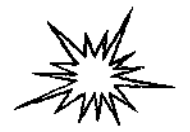

**SUNTER** 

**SURVEY STATE**